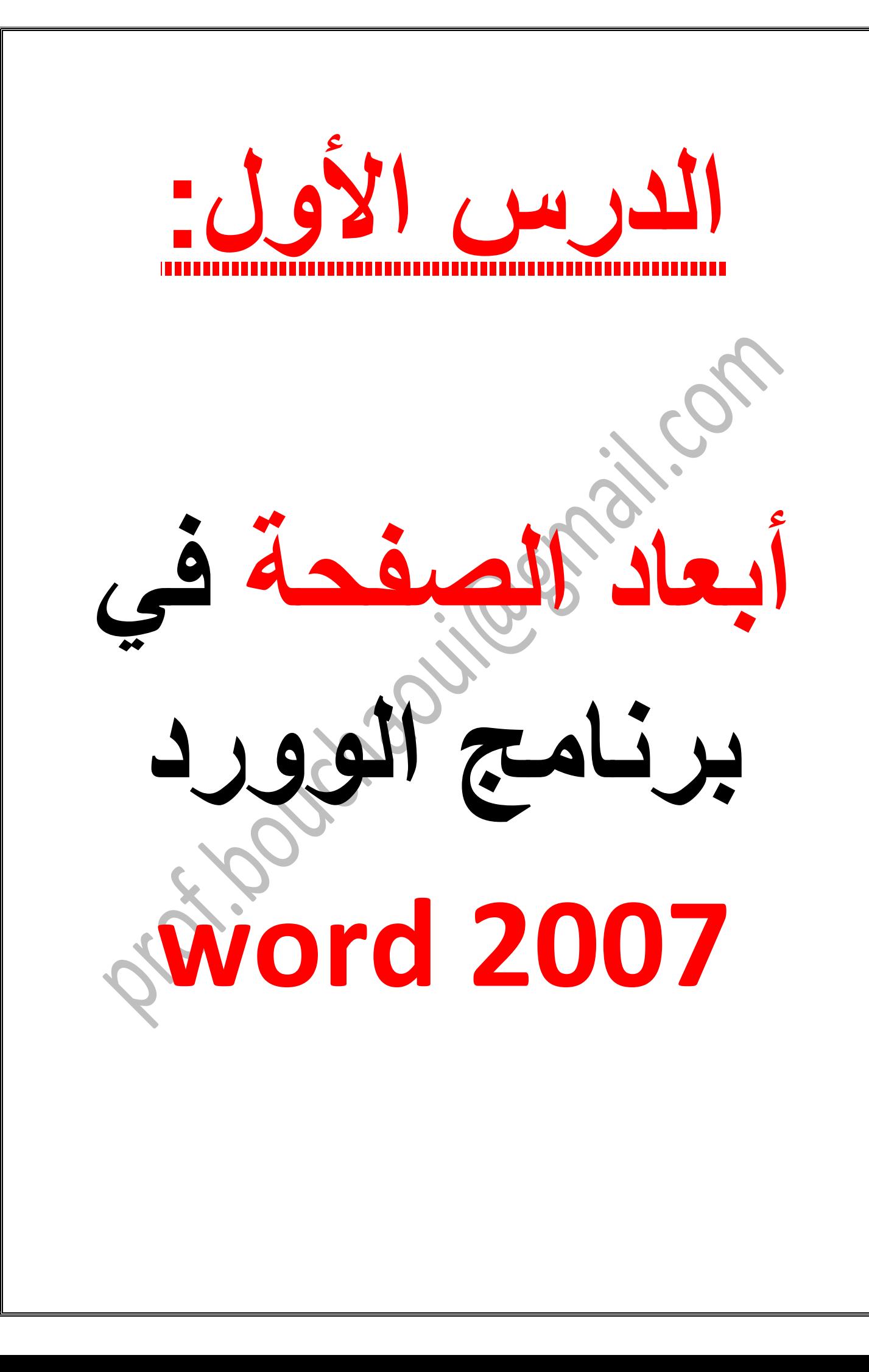

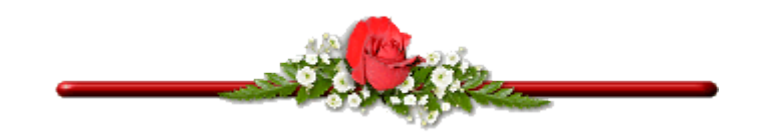

## **.1 أبعاد الصفحة:**

**نقصد بأبعاد الصفحة العرض واالرتفاع، نستخدم في كتابة المذكرات صفحات 4A ذات عرض 21 وارتفاع 29.7 سم، وربما في بعض األحيان قد تحتاج الى استخدام أبعاد اخرى أثناء كتابة االمتحانات والفروض بالنسبة لألساتذة.**

**نتحكم في ابعاد الصفحة من شريط أدوات تخطيط الصفحة والنقر فوق ايقونة مقطع إعداد الصفحة لتفتح نافذة إعداد الصفحة.**

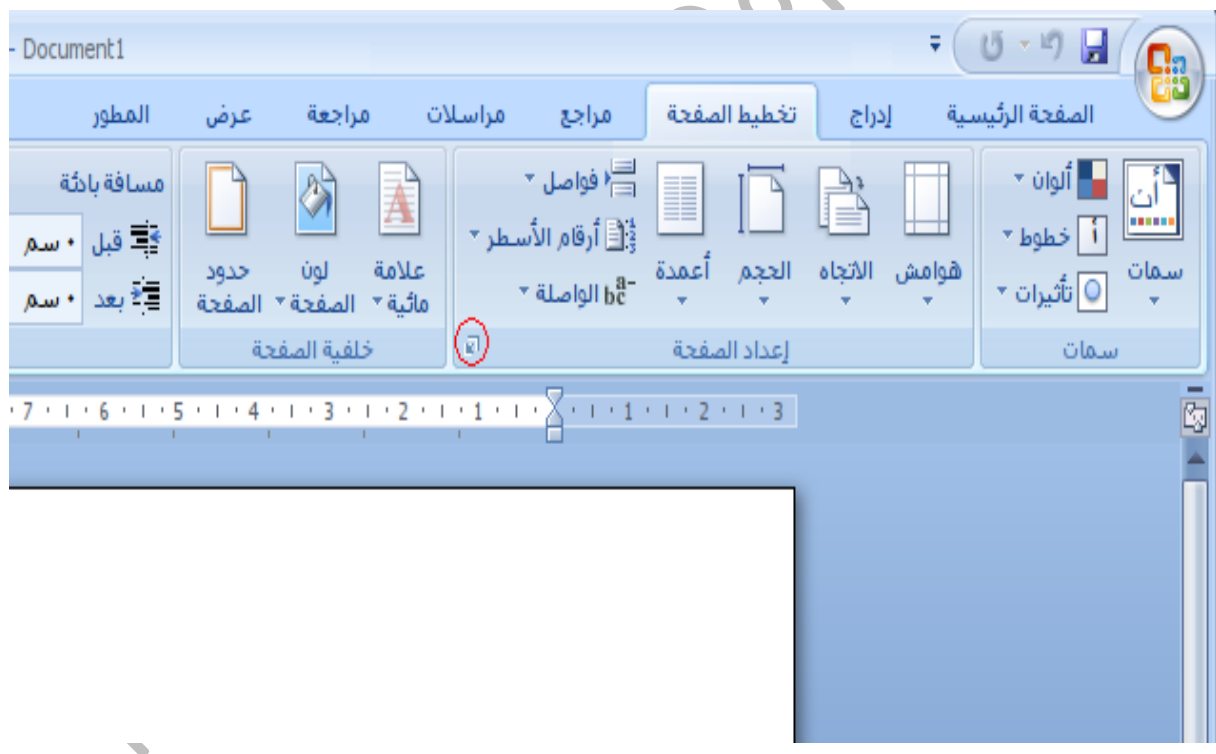

**إذهب إلى تبويب الورق مثلما هو موضح في الصورة**

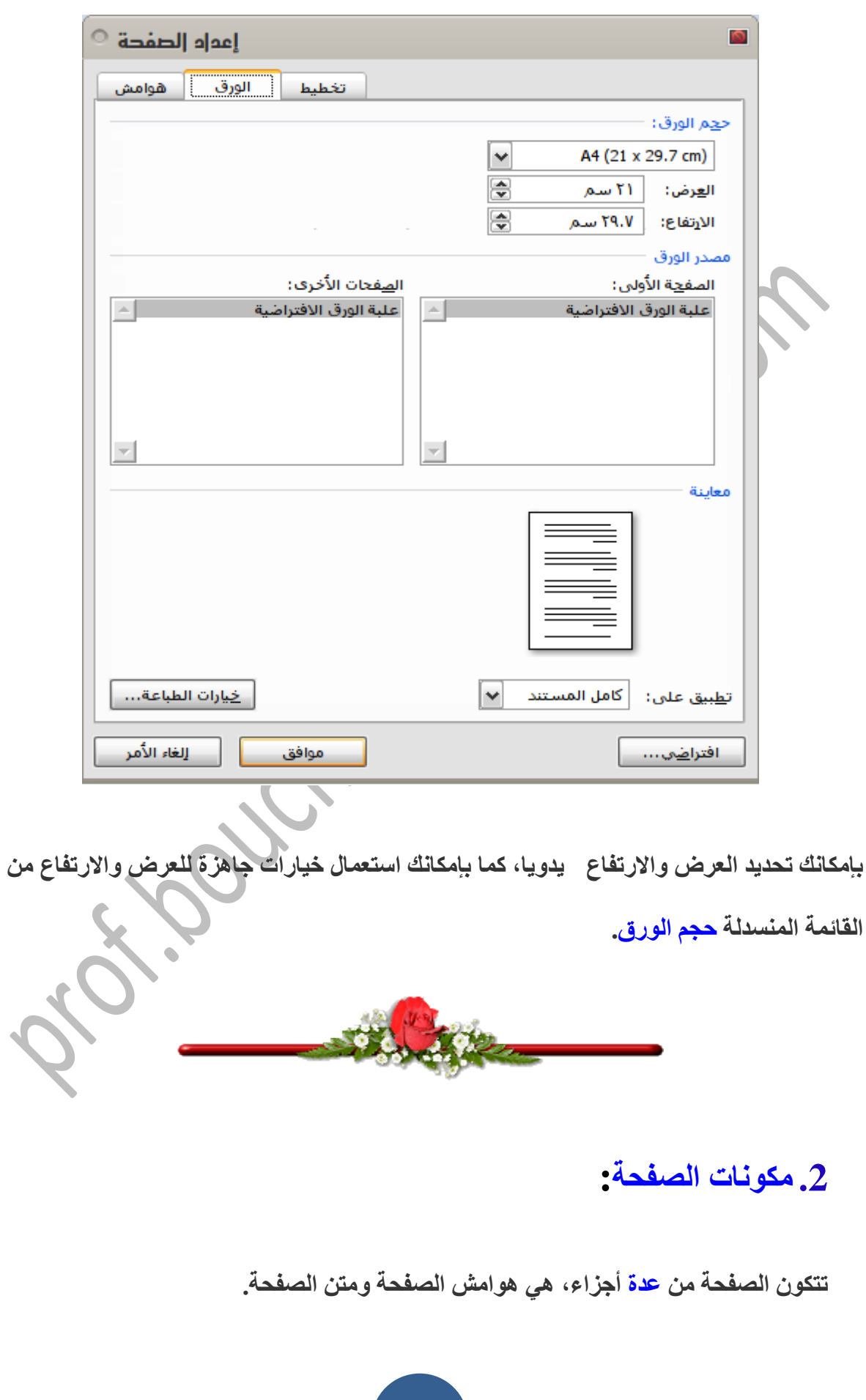

**تستعمل الهوامش لترك مساحة خالية من الجهات األربع للصفحة من أجل جعل النص مقروءا وترك مسافات لماسك األوراق، ومسافة لوضع األصابع لمسك صفحات الكتب أو المذكرات.**

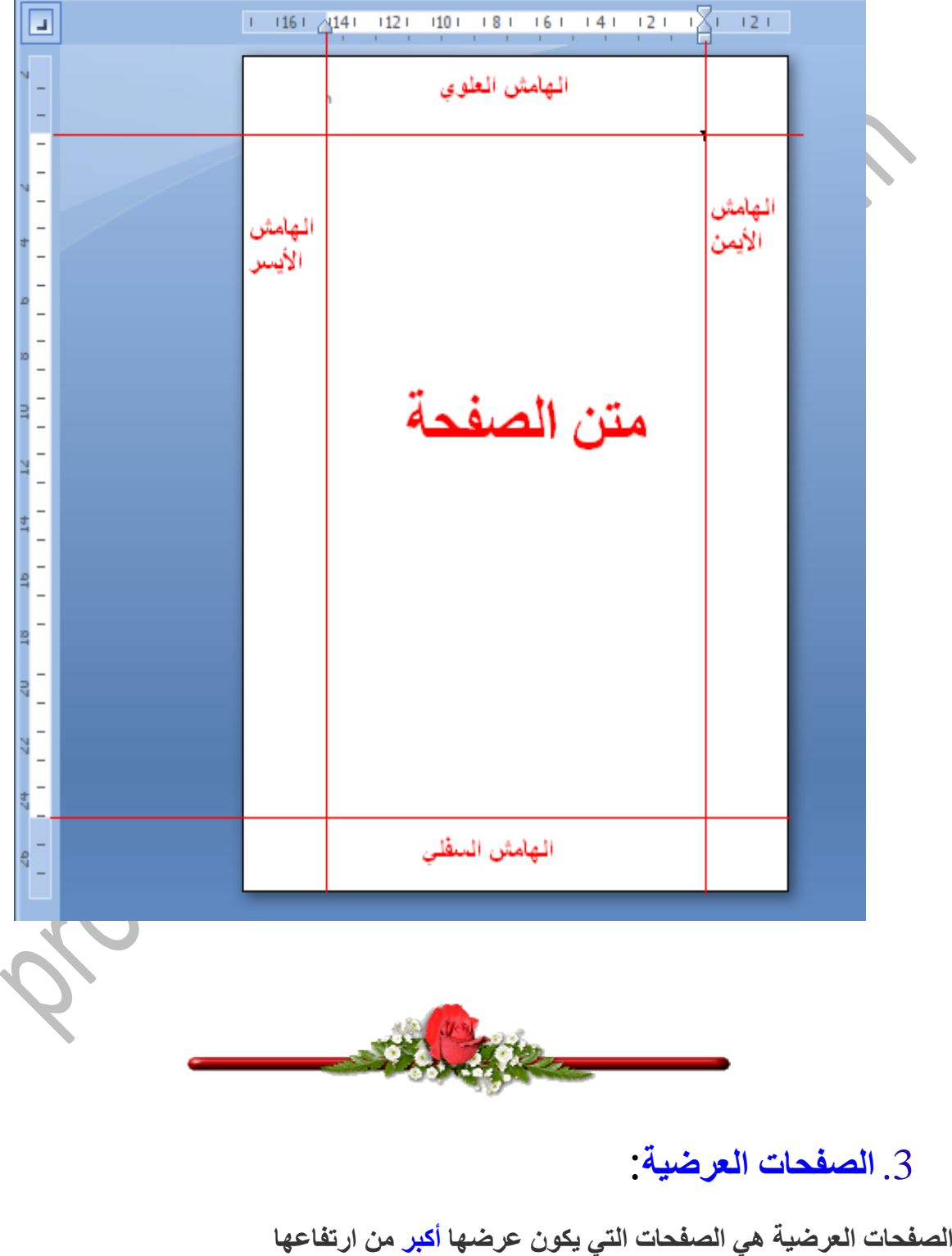

**تحويل صفحات مستندك إلى صفحات عرضية اتبع الخطات التالية:**

- **.1 اذهب إلى شريط أدوات تخطيط الصفحة .**
	- **.2 أنقر فوق ايقونة مقطع إعداد الصفحة .**

 $\boldsymbol{\mathcal{L}}$ 

**.3 من تبويب هوامش وتحت حقل االتجاه، اختر أفقي .**

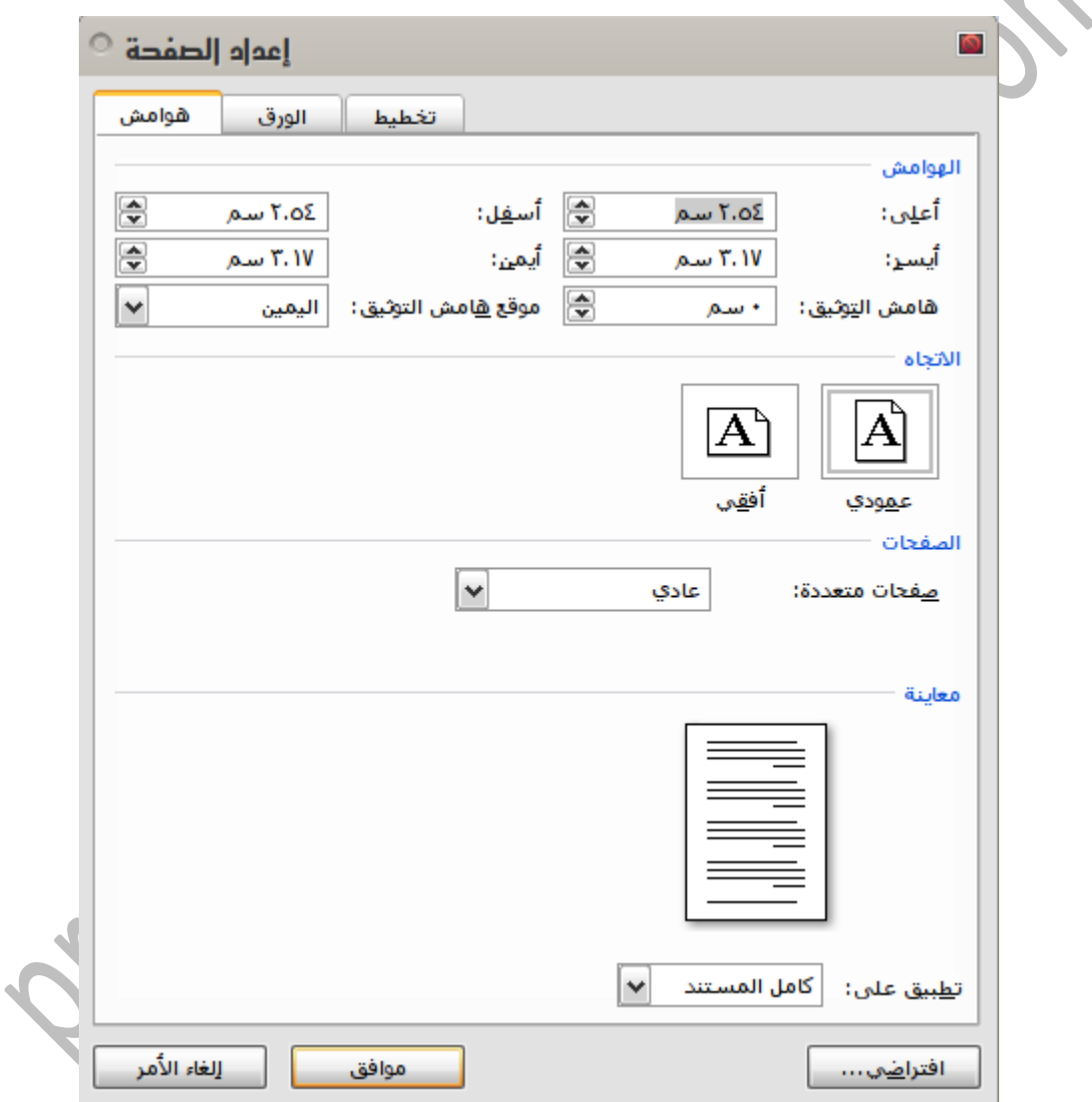

**مالحظة: يستغل الوورد الهامشين العلوي والسفلي إلدراج رأس الصفحة وتذييلها، نقصد برأس الصفحة تلك المساحة التي يكتب فيها عنوان المذكرة باالعلى وذيل الصفحة هي المساحة التي عادة ما ندرج بها رقم الصفحة باألسفل.**